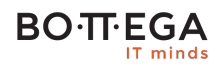

## Program szkolenia:

# **Serverless w Microsoft Azure**

## Informacje:

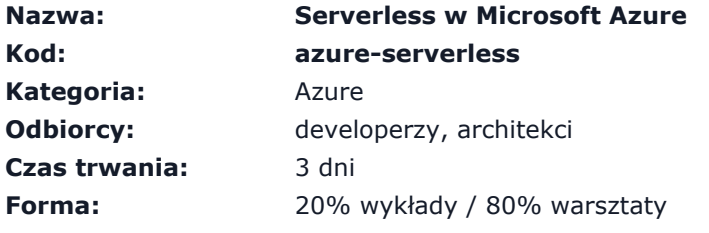

Szkolenie jest praktycznym warsztatem pokazującym jak projektować i realizować systemy oparte o architekturę serverless na bazie usług w Microsoft Azure.

W trakcie szkolenia uczestnicy nabędą umiejętność realizacji logiki biznesowej nie martwiąc się technicznymi kwestiami jak skalowanie, provisioning maszyn, czy nadzór nad infrastrukturą. Jednocześnie ograniczając koszty do kilku procent tego co dotychczas.

# Zalety szkolenia:

- Świadomy dobór podejścia do klasy problemu
- Zmiana sposobu myślenia
- Wzorce i najlepsze praktyki

# **BO**·TT·EGA

# Szczegółowy program:

#### **1. Wstęp**

- 1.1. Czym jest serverless?
- 1.2. Mikroserwisy vs. serverless.
- 1.3. Wyznaczanie granic serwisów.
	- 1.3.1. Bounded Context
	- 1.3.2. Business Capabilities

#### **2. Development**

- 2.1. Native development
- 2.2. Serverless framework
- 2.3. Native vs Serverless framework
- 2.4. Dobre praktyki
- 2.5. Testowanie
	- 2.5.1. Testy jednostkowe
	- 2.5.2. Testy integracyjne
- 2.6. Debugowanie lokalne
- 2.7. Debugowanie zdalne
- 2.8. .NET vs JavaScript

#### **3. Ops**

- 3.1. CI/CD
- 3.2. Deployment
	- 3.2.1. Blue Green deployment
	- 3.2.2. Canary deployment
- 3.3. Zarządzanie konfiguracją

#### **BO**·TT·EGA IT minds

### **4. Architektura**

- 4.1. Kilka większych funkcji, czy wiele małych funkcji?
- 4.2. Organizacja repozytoriów
- 4.3. Jak re używać kod i współdzielić zależności?
- 4.4. Wiadomości vs. HTTP.
- 4.5. Limity
- 4.6. Publiczne API z wykorzystaniem API Management

#### **5. Obsługa wyjątków**

#### **6. Logowanie**

- 6.1. Co i po co logować?
- 6.2. Uporządkowane logi Structured logging
- 6.3. Wbudowane logowanie w Azure Functions
- 6.4. Wykorzystanie Application Insights

#### **7. Monitorowanie**

- 7.1. Logowanie vs. monitorowanie
- 7.2. Jak, co i po co monitorować w systemach rozproszonych?
- 7.3. Śledzenie procesu biznesowego CorrelationId
- 7.4. Własne metryki
- 7.5. Konfiguracja notyfikacji

#### **8. Wydajność**

- 8.1. Cykl życia Azure Functions
- 8.2. Jak minimalizować cold start?
- 8.3. Cachowanie.
- 8.4. Przechowywanie stanu.
- 8.5. Charakterystyka skalowania